**1.12.2023**

# **2η ΕΡΓΑΣΙΑ**

∆ίνονται οι αλγόριθµοι(σε µορφή ψευδοκώδικα) των µεθόδων

## **1. Runge-Kutta-Fehlberg 4ης τάξης (RKF4)** και

### **2. Adams-Predictor-Corrector 4ης τάξης (APC4)**

για την αριθµητική επίλυση ενός προβλήµατος αρχικών τιµών (Π.Α.Τ) :

$$
y'(t) = f(t, y(t)),
$$
  $y(t_0) = y_0,$  ótrou  $y(t) | [a = t_0, b = t_F].$ 

**Α.** Ζητείται να υλοποιηθούν σε γλώσσα προγραµµατισµού C ή C++ (ή και σε MatLab) για την αριθµητική επίλυση των παρακάτω Π.Α.Τ. :

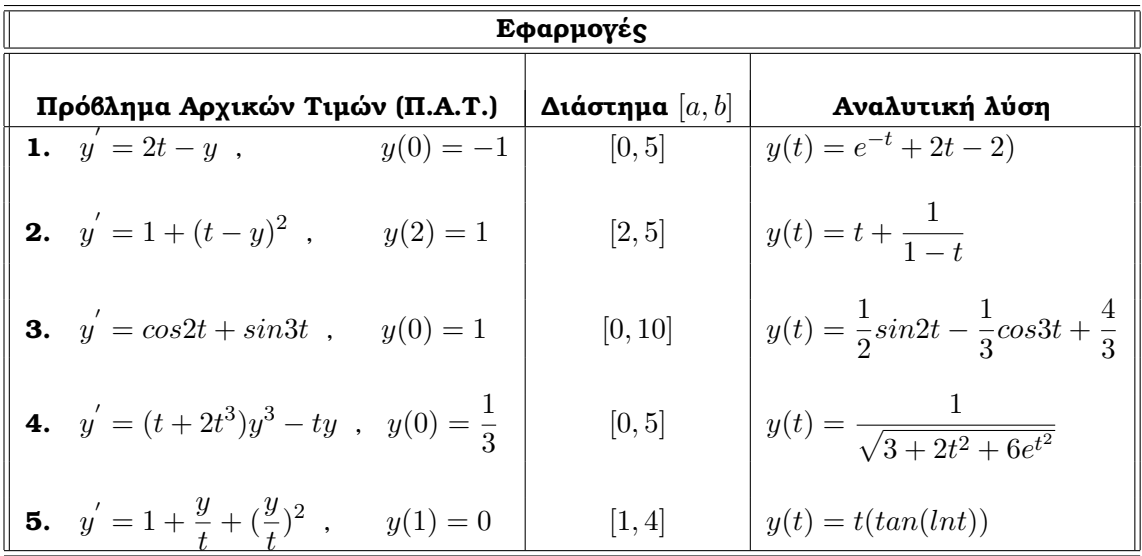

Να γίνει κατάλληλη πινακοποίηση των αποτελεσµάτων σας και να σχολιάσετε τα συµπεράσµατά σας.

**Β.** (**Προαιρετικό**) Ζητείται να υλοποιηθεί ένας αλγόριθµος σε γλώσσα προγραµµατισµού C ή C++ (ή και σε MatLab) για την αριθμητική επίλυση ενός Π.Α.Τ. ανώτερης τάξης ( $m \geq 2$ ) (με τη κλήση ενός από τους ανωτέρω δοθέντες αλγορίθµους).

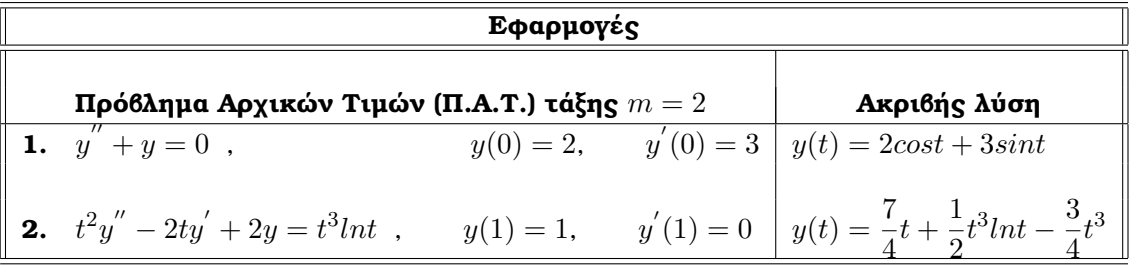

Να γίνει κατάλληλη πινακοποίηση των αποτελεσµάτων σας και να σχολιάσετε τα συµπεράσµατά σας.

## **1.** Αλγόριθµος **Runge-Kutta-Felhberg 4ης τάξης (RKF4)**

```
/∗ Αριθµητική επίλυση ενός Π.Α.Τ. ∗/
```

```
/∗ Αρχικοποίηση ∗/
   begin
   Διάβασε t_0, t_F, y_0, \qquad \qquad /* Παράμετροι του Π.Α.Τ. */
               Rmax), http://* Παράμετρος ελέγχου ακρίβειας (Rmax=10^{-4}) */
               ScaleMin, ScaleMax \frac{1}{\sqrt{4}} Παράμετροι ελέγχου μεγέθους βήματος h \frac{1}{\sqrt{4}}/* (ScaleMin = 0.1, ScaleMax = 4.0) */h = (Rmax)^{\frac{1}{4}}4 /∗ Αρχικό µέγεθος ϐήµατος h ∗/
   Hmin = h * 10^{-4} /* Ελάχιστο επιτρεπτό μέγεθος βήματος h*/t = t_0; y = y_0 /* (t, y): το τρέχον (t_i, y_j) */
/∗ Επανάληψη ∗/
   do
      begin
          if t + h > t_F then h = t_F - t /* μέγεθος βήματος h για το τελικό βήμα*/
          /∗ επόµενη εκτίµηση του σφάλµατος e[h] ∗/
          m_1 = h f(t_j, y_j)m_2 = h f(t_j + \frac{1}{4})\frac{1}{4}h, y_j + \frac{1}{4}m_1m_3 = h f(t_j + \frac{3}{8})\frac{3}{8}h, y_j + \frac{3}{32}m_1 + \frac{9}{32}m_2m_4 = hf(t_j + \frac{12}{13}h, y_j + \frac{1932}{2197}m_1 - \frac{7200}{2197}m_2 + \frac{7296}{2197}m_3)m_5 = hf(t_j + h, y_j + \frac{439}{216}m_1 - 8m_2 + \frac{3680}{513}m_3 - \frac{845}{4104}m_4)m_6 = hf(t_j + \frac{1}{2})\frac{1}{2}h, y_j - \frac{8}{27}m_1 + 2m_2 - \frac{3544}{2565}m_3 + \frac{1859}{4104}m_4 - \frac{11}{40}m_5Error Estimate = \frac{1}{360}m_1 - \frac{128}{4275}m_2 - \frac{2197}{75240}m_4 + \frac{1}{50}m_5 + \frac{2}{55}/* ≃ e[h] */
          /∗ ΄Ελεγχος ακρίβειας ∗/
          Ratio = |ErrorEstimate|/hif Ratio < Rmax then /∗ η ακρίβεια του εποµένου y είναι αποδεκτή ∗/
            begin
               t = t + h /* t = t_F για το τελικό βήμα */
               y = y + \frac{25}{216}m_1 + \frac{1408}{2565}m_3 + \frac{2197}{4104}m_4 - \frac{1}{5}m_5 /* y \simeq y(t) */
               τύπωσε (t, h, y)
            end
          /∗ Προσδιορισµός του εποµένου h : h ∗ ScaleM in ≤ next h ≤ h ∗ ScaleM ax ∗/
          ScaleFactor = 0.84 * (Rmax/Ratio)^{1/4} then
          if ScaleFactor < Scalm then ScaleFactor = ScaleMinif ScaleFactor > ScaleMax then ScaleFactor = ScaleMaxh = ScaleFactor * hend
   while (t \neq t_F \text{ or } h \geq Hmin) /* κριτήριο διακοπής */
   if (t = t_F) then τύπωσε (t, y) /* y \simeq y(t_F) */
                else τύπωσε (συμβαίνει να είναι h < Hmin,
                               κάποια ιδιαιτερότητα παρατηρείται "κοντά" στο τρέχον t.)
```
**end**.

#### **2.** Αλγόριθµος **Adams-Predictor-Corrector 4ης τάξης (APC4)**

/∗ Αριθµητική επίλυση ενός Π.Α.Τ. ∗/

```
/∗ Αρχικοποίηση ∗/
   begin
   Διάβασε t_0, t_F, y_0, \qquad \qquad /* Παράμετροι του Π.Α.Τ. */
              NumOfSteps, /* από το t_0 προς το t_f, j-βήμα : t_j = t_0 + jh*/\it{MaxIt} /* Μέγιστος αριθμός των επαναλήψεων του τύπου διόρθωσης */
              NumSig /* εκθέτης δύναμης του 10*/h = (t_F - t_0)/NumOfSteps<br>
RelTol = 10^{-NumSig} /* το μέγεθος βήματος h */<br>
RelTol = 10^{-NumSig} /* η επιθυμητή ακρίβεια */
                                           \sqrt{\ast} η επιθυμητή ακρίβεια ∗/
   t = t_0; y = y_0 /* (t, y): το τρέχον (t_j, y_j) */
   for j = 0 to 2 /* αρχικές τιμές των f_{-3}, f_{-2}, f_{-1} */
     begin
         f_{i-3} = f(t, y)\sqrt{*} Χρήση μιας self-starting μεθόδου για τον υπολογισμό του y_{new} */
         t = t + h; y = y_{new} /* y(t + h) \approx y_{new} */
         τύπωσε (j + 1, t, y, f_{i-3})end
   \sqrt{\ast} Είναι t = t_3, y = y_3 και f_{-3}, f_{-2}, f_{-1} είναι οι τιμές κλίσης στα t_0, t_1, t_2 αντίστοιχα. \ast/
   f = f(t, y) /* f = f_j = f(t_j, y_j) */
/∗ Επανάληψη ∗/
   for j = 3 to (NumOfSteps-1)
      begin
         p = y + \frac{h}{24}[-9f_{-3} + 37f_{-2} - 59f_{-1} + 55f] /* τύπος πρόβλεψης */
         do
            for k = 1 to MaxItbegin
               c = y + \frac{h}{24} [f_{-2} - 5f_{-1} + 19f + 9f(t + h, p)] /∗ τύπος διόρθωσης ∗/
               Delta = -\frac{19}{270}(c - p) /* εκτίμηση του σφάλματος e<sub>c</sub>[h] */
               p = c /* προετοιμασία για την επόμενη επανάληψη */
             end
         while (|Delta| > RelTol * |c|) /* κριτήριο διακοπής */
         if ( το κριτήριο διακοπής δεν ικανοποιείται ) then
             τύπωσε (για την επιθυµητή ακρίβεια χρειάζεται µικρότερο µέγεθος ϐήµατος h)
         /∗ ενηµέρωση ∗/
         t = t + h; y = cf_{-3} = f_{-2}; f_{-2} = f_{-1}; f_{-1} = f; f = f(t, y)τύπωσε (j+1, t, y, f)end
   if (το κριτήριο διακοπής ικανοποιείται στο κάθε ϐήµα ) then
            τύπωσε (οι τιµές y είναι ακριβείς σε NumSig σηµαντικά ψηφία )
```
**end.**

# **Οδηγίες για την υποβολή της 2ης Εργασίας**

*Σηµείωση :* ΄Ολες οι υλοποιήσεις των ασκήσεων να γίνουν σε C ( ή C++ ) (ή και σε MatLab).

#### **Καταληκτική ηµεροµηνία υποβολής :**

Η **2η ΕΡΓΑΣΙΑ** πρέπει εµπρόθεσµα να υποβληθεί ηλεκτρονικά στην e\_class του µαθήµατος µέχρι και την **Παρασκευή 29.12.2023** και **ώρα 23:59**.

Η **2η Εργασία** πρέπει να περιλαµβάνει :

- **Α. 1.** ένα αρχείο για το κάθε πρόγραµµα µε όνοµα **ergasia2\_algorithm**, ( όπου algorithm το όνοµα του αλγορίθµου της µεθόδου (π.χ. ergasia2\_RKF4), που ϑα περιέχει µόνο τον πηγαίο(source) κώδικα του αλγορίθµου της µεθόδου και
	- **2.** ένα µόνο αρχείο κειµένου(και για τις δύο µεθόδους) µε όνοµα **ergasia2**\_**Απαντήσεις**\_**xxxxxxx**( .tex σε latex ή .doc σε word ) για την παρουσίαση των αποτελεσµάτων, των σχολίων και των συµπεϱάσµάτων σας.

**Β**. Παρόµοια.

Για την υποβολή στην e\_class πρέπει να επισυνάψετε ΜΟΝΟ ένα Φάκελο (συµπιεσµένο) µε όνοµα ERG\_2\_Ονοµατεπώνυµο\_xxxxx.zip ή (.rar), όπου xxxxxxx τα τελευταία ψηφία του Α.Μ. σας. Μέσα στον ϕάκελο αυτό να περιέχονται τα αρχεία µε τον **πηγαίο**(source) **κώδικα** (και όχι εκτελέσιµα αρχεία) και το **αρχείο κειµένου** µε την ανάλυση των αποτελεσµάτων.

*Προσοχή*: Είναι απαραίτητο στην αρχή του κάθε αρχείου (**κώδικα** και **κειµένου**) να αναγράφετε το ονοµατεπώνυµό σας και τον ΑΜ.